## C++ alprogramok

Pataki Norbert

2013. március 22.

 $C++$ ,  $1/33$ 

- $\triangleright$  Alprogram: olyan nyelvi szerkezet, amelynek segítségével új nevet rendelhetünk egy kódrészlethez, hogy azt később, amikor csak akarjuk, egyszerűen végrehajthassuk.
- $\triangleright$  A kódrészlet végrehajtásának kezdeményezése, azaz az alprogram meghívása a kódrészlethez rendelt név (és esetleg paraméterek) megadásával történik.

```
int max(int a, int b)\{if (a < b)return b;
  else
     return a;
}
. . .
int k = 4;
int 1 = 15;
int m = 7;
std::count \le max(k, max(1, m)) \le std::end1;
```
- $\blacktriangleright$  Karbantarthatóság, újrafelhasználhatóság
- $\triangleright$  Olvashatóság: Azonosító kifejezi a funkcionalitást
- ▶ Felhasznált változók láthatóságának csökkenése
- $\blacktriangleright$  Könyvtárak
- 1 Pontosan egy típus visszatérési érték (esetleg void)
- 2 Alprogram neve
- 3 Paraméterlista  $(0, 1, 2, ...)$ : paraméterek típusa, illetve az alprogramban használt neve

```
int fnev( int a, double b, char c )
{
 // függvény törzs
}
```
## $\blacktriangleright$  Deklaráció:

```
void f( int i );
```
- $\triangleright$  Minimális info, hogy az aktuális fordítási egységben hogyan használható a függvény azonosító
- $\triangleright$  Nem definiálja az algoritmust; nem garantálja annak helyességét, stb.
- ▶ Más fordítási egységben megírt függvények meghívására
- $\blacktriangleright$  Linker oldja fel a hivatkozásokat a fordítás után

```
\blacktriangleright Definíció
  void f(int i)\mathbf{f}std::count \le 2 * i \le std::end1;}
• One Definition Rule
```
- $\triangleright$  A függvények: a paraméterekből kiszámolnak valamilyen információt (pl. sin)
- $\triangleright$  Az eljárások: a paramétereket átalakítják, nem visszaadják a megváltoztatott információt; (pl. rendezés)
- $\triangleright$  A C/C++ nem különbözteti meg a függvényeket és az eljárásokat, minden alprogram "függvény".
- $\blacktriangleright$  Ha nem akarunk semmilyen információt visszaadni: void visszatérési típust adhatunk meg.
- ▶ A visszatérési értéket nem kötelező eltárolni a hívó oldalon.
- $\blacktriangleright$  Mellékhatás, eredmény

## Függvények, eljárások

```
int factorial (int n)
\mathcal{L}int fac = 1;
  for( int i = 1; i <= n; ++i)
  \mathcal{F}_{\mathcal{A}}fac *= i;ł
  return fac;
}
void setup( std::vector<int>& v, int i)
\mathcal{L}if (i < 0)return;
  11...\mathcal{F}
```

```
std::string reverse(std::string s)
\left\{ \right.std::string r;
  for( int i = s.size() - 1; i >= 0; --i )
    r. push\_back( s[i] );
  return r;
}
```
std::cout << reverse( "gezakekazeg" );

```
void reverse( std::string& s )
{
  const int n = s.size();
  int i = 0;
  while( i < n - 1 - i )
  {
    std::swap( s[i], s[n - 1 - i]);
    ++i;
 }
}
std::string s = "indulagorogaludni";
reverse( s );
std::cout << s;
```

```
#include<cmath>
// Derérszögü háromszögek átfogójának meghatározása
// a két befogó ismeretében:
double atfogo (double bef1, double bef2)
€
  return pow( bef1 * bef1 + bef2 * bef2, 0.5);
\mathcal{F}
```
- ▶ Rekurzív alprogramok: közvetve vagy közvetlenül önmagukat meghívják
- $\triangleright$  A program végrehajtásának egy pontján több példányban is aktív lehet

```
int factorial( int n )
{
  if ( 0 == n )return 1;
  else
    return n * factorial(n - 1);
}
```
## Rekurzív alprogramok

```
int max( int i, int j )
{
  return i < j ? j : i;
}
int max( std::vector<int> v )
{
  if ( 1 == v.size() )
    return v[0];
  else
  {
    int i = v.\text{back}();
    v.pop_back();
    return max(i, max(v));
  }
}
```

```
double sin( double x )
\mathcal{L}// x: formális paraméter
\frac{1}{2}...
\mathcal{F}double d = 1.43;
double sd = sin( d ); // d: aktuális paraméter
```
- ▶ érték-szerint
- $\blacktriangleright$  referencia-szerint
- $\blacktriangleright$  konstans referencia-szerint

```
void f( int i )
{
// ...
}
int x = 10;
f(x); // OK
f(x + 2); // OK
f(5); // OK
```
- ▶ A függvény meghívásakor létrejön egy új változó i névvel, amely az alprogram lokális változója.
- ► Létrejöttekor az i-be másolódik az aktuális paraméter értéke (copy konstruktor)
- ▶ A függvény végrehajtása közben az aktuális paraméterre nincs hatással, annak egy másolatával dolgozunk.
- $\blacktriangleright$  Költségek: létrehozás, másolás, felszabadítás

```
void f( int& i )
{
// ...
}
int x = 10;
f(x); // OK
f(x + 2); // ford.hiba
f(5); // ford.hiba
```
- $\triangleright$  Az alprogram lokális változója (i) egy álneve (alias-a) a  $m$ eghíváskor átadott paraméternek  $(x)$ .
- $\triangleright$  Nincs másolás: az eredeti változóval dolgozik az alprogram
- ▶ A függvényhívás során, amikor a függvényben i megváltozik, akkor a külső x is megváltozik (hiszen a kettő ugyanaz)
- ▶ A függvényhívás után x értéke megváltozhat a függvényhívás előtti állapothoz képest.
- ▶ Információ közvetítése a hívó irányába
- $\triangleright$  Nincs létrehozási, másolási, felszabadítási költség

```
void f( const int& i )
{
// ...
}
int x = 10;
f(x); // OK
f(x + 2); // OK
f(5); // OK
```
- $\triangleright$  Az alprogram lokális változója (i) egy olyan álneve (alias-a) a meghíváskor átadott paraméternek  $(x)$ , amelyen keresztül nem változik meg az értéke.
- lackvias Mincs másolás: az eredeti változóval dolgozik az alprogram
- ▶ A függvényhívás után x értéke ugyanaz, mint a függvényhívás előtti.
- $\triangleright$  Nincs létrehozási, másolási, felszabadítási költség

```
void swap( int a, int b )
{
  int tmp = a;a = b;
  b = \text{tmp};}
void swap( int& a, int& b )
{
  int tmp = a;
  a = b;b = \text{tmp};}
```
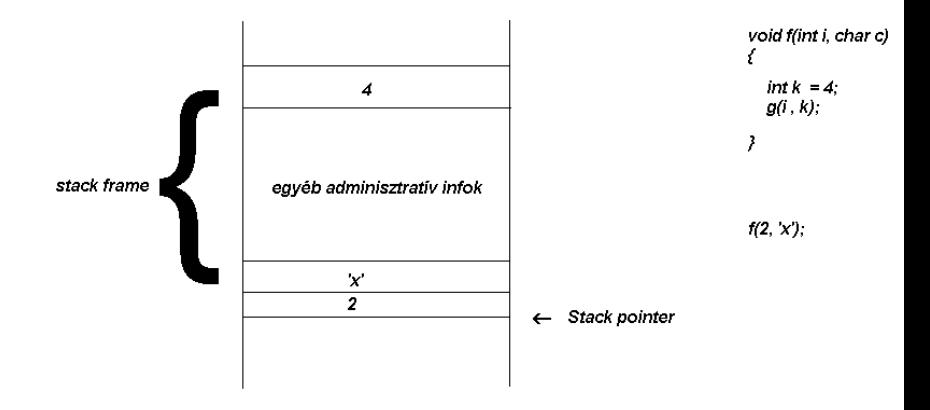

 $C++$ , 24/33

```
void f(int i)\left\{ \right.\frac{1}{2}...
\mathcal{F}void f(std::string s)
\mathcal{L}\frac{1}{2}...
ſ,
11...f(4);f('blabla'');// de visszatérési érték alapján nem megy...
```

```
double accumulate( const std::vector<double>& v )
{
  double sum = 0.0;
  for( int i = 0; i < v.size(); ++i)
  {
     sum += v[i];
  }
  return sum;
}
```

```
int count( const std::vector<int>& v, const int& t )
{
  int cnt = 0;
  for( int i = 0; i < v.size(); ++i)
  {
     if (v[i] == t)++cnt;
  }
  return cnt;
}
```

```
int max( const std::vector<int>& v )
{
  int m = v[0];
  for( int i = 0; i < v.size(); ++i)
  {
     if ( m < v[i] )
       m = v[i];}
  return m;
}
```

```
void sort( std::vector<double>& s )
{
  for( int i = 0; i < s.size(); ++i)
  {
    for( int j = 0; j < i; ++j)
    {
      if ( s[i] < s[j] )
        std::swap( s[i], s[j] );
   }
  }
}
```
- > Szekvenciális: vector, list, deque
- $\blacktriangleright$  Asszociatív: set, multiset, map, multimap
- Adapter: stack, queue, priority\_queue

```
std::string reverse( const std::string& s )
{
  std::stack<char> st;
  for( int i = 0; i < s.size(); ++i)
    st.push( s[i] );
  std::string r;
  while( !st.empty() )
  {
    r.push_back( st.top() );
    st.pop();
  }
  return r;
}
```

```
double accumulate( const std::list<double>& l )
{
  double sum = 0.0;
  for( std::list<double>::const_iterator ci = l.begin();
      ci != 1.end();
      ++ci )
  {
     sum += *ci;
  }
  return sum;
}
```
- $\blacktriangleright$  v.pop\_back();
- $\triangleright$  st.push( $s[i]$ );
- $\blacktriangleright$  r.push\_back( s[i] );
- $\blacktriangleright$  v.size()
- $\blacktriangleright$  1.begin()
- $\blacktriangleright$  1.end()